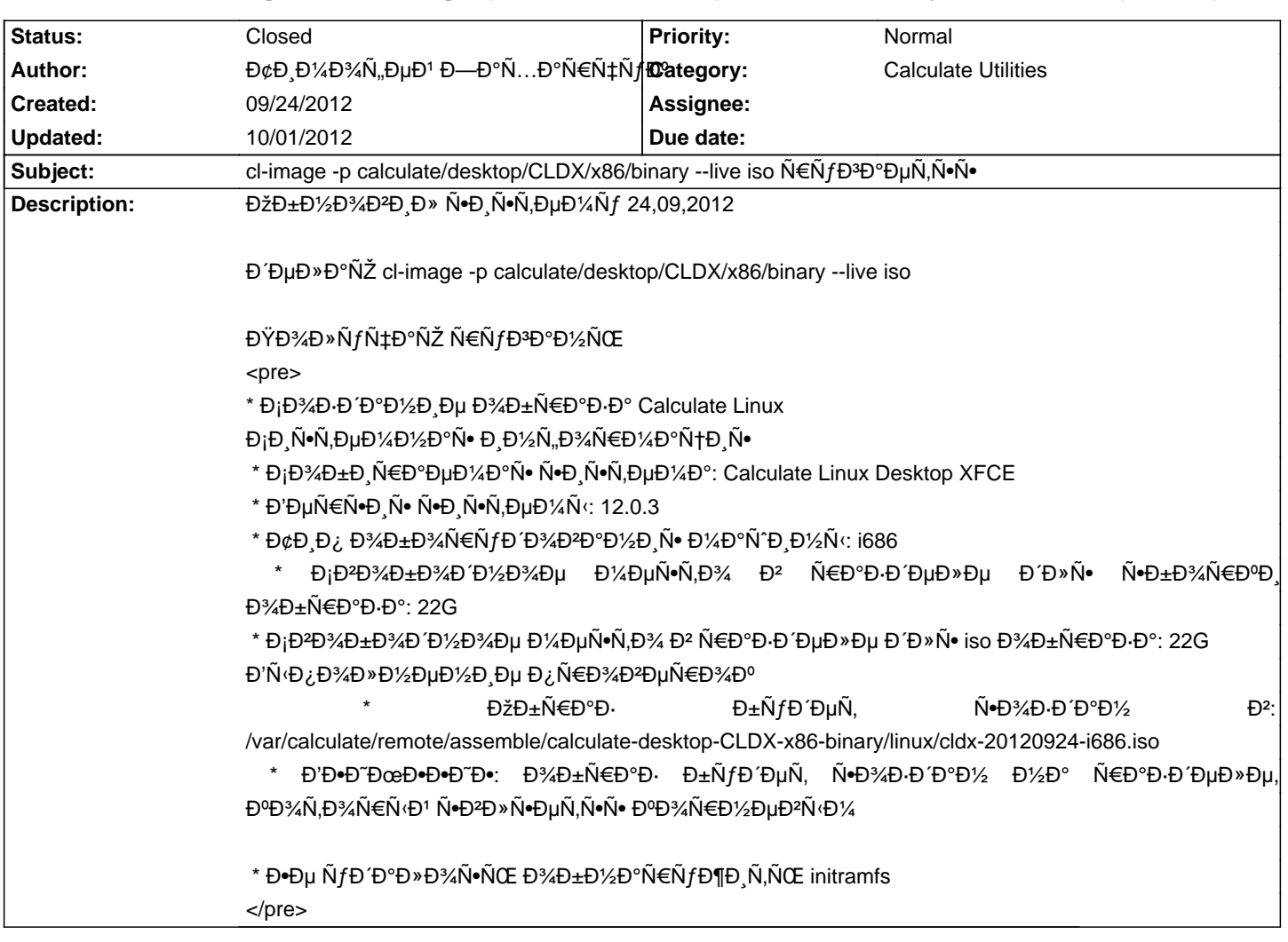

# Calculate Linux - Bug # 503: cl-image -p calculate/desktop/CLDX/x86/binary --live iso NENfD<sup>3</sup>D°ĐµÑ.N<sup>o</sup>No

#### **History**

# 09/24/2012 01:45 pm - Đ¢Đ¸Đ¼Đ¾Ñ"еĐ<sup>1</sup> ЗаÑ...арчÑ*ƒ*Đº

**Đ** ¿Đ%Đ Đ%Đ Ñ€ĐuĐ ½Đ Đu ĐuÑ •Ñ.ÑŒ ѱÑ.Đ% Đ ½Đ %ĐĐĐ Ñ€Đ°Ñ •Ñ.Ñ fÑ. Đ Đ· USE="minimal" claculate-sources

# **09/24/2012 11:29 pm - Mikhail Hiretsky**

 $>$  ОбĐ½Đ¾ĐªĐ Đ» Ñ.D Ñ.D µĐ¼Ñf 24,09,2012

 $E_{\rm i}E_{\rm i}N$ •Ñ, $E_{\rm i}E_{\rm i}W_{\rm i}E_{\rm i}N$ •Ñ, $E_{\rm i}E_{\rm i}W_{\rm i}E_{\rm i}E_{\rm i}W_{\rm i}E_{\rm i}E_{\rm i}W_{\rm i}E_{\rm i}W_{\rm i}E_{\rm i}W_{\rm i}E_{\rm i}W_{\rm i}E_{\rm i}W_{\rm i}E_{\rm i}W_{\rm i}W_{\rm i}E_{\rm i}W_{\rm i}W_{\rm i}W_{\rm i}W_{\rm i}W_{\rm i}W_{\rm i}W_{\rm i}W_{\$ 

# **09/25/2012 10:11 am - Đ¢Đ Đ¼Đ¾Ñ "еĐ1 ЗаÑ...арчÑfĐº**

Mikhail Hiretsky wrote:

#### >

 $>$  Đ<sub>I</sub>Đ N<sup>o</sup>N, ĐuĐ¼Đ° Ñf NoN, аĐ¼Đ¾ĐºĐ » ĐuĐ¼Đ° Đ2 builder NEĐuжĐ Đ¼Đu?

 $E^{\text{L}}$ Ρωβ, - ΒΙ/2Β° ΒΡΒμΝΕΝ - Β, 12,0 ΒΡΝ - Βμ Β + Ν (Β »ΒΙ/2ΒΙ/ΣΦΙ/2ΒΡ - ΝΟ ΣΕΛΙΔΕΙ Đ¾Đ±Đ½Đ¾Đ<sup>2</sup>Đ» Ñ.D» чеÑ€ĐµĐ· emerge -uDN world

# **09/25/2012 10:37 am - Mikhail Hiretsky**

Đ¢Đ°Đ° а Ñ• чеĐ<sup>3</sup>Đ¼ Đ'Ñ‹ Ñ•Đ¾Đ±Đ Ñ€Đ°ĐµÑ,е iso Đ¾Đ±Ñ€Đ°Đ·? cl-assemble?

**09/25/2012 10:45 am - Đ¢Đ¸Đ¼Đ¾Ñ"еĐ1 ЗаÑ...арчуĐº** 

Mikhail Hiretsky wrote:

> Đ¢Đ°Đ° а Ñ• чĐμĐ<sup>3</sup>Đ¾ Đ'Ñ‹ Ñ•Đ¾Đ±Đ Ñ€Đ°ĐμÑ,Đμ iso Đ¾Đ±Ñ€Đ°Đ·? cl-assemble?

Ñ•Đ½Đ°Ñ‡Đ°Đ»Đ° cl-assamble Đ-аÑ,еĐ¼ cl-image

#### **09/25/2012 10:56 am - Mikhail Hiretsky**

РРрĐ¾ Đ¾Đ±Đ½Đ¾Đ2Đ»Ñ•Đ»Đ¾Ñ•ŇŒ Đ2 Ñ•Đ¾Đ±Đ Ñ€Đ°ĐµĐ¼Đ¾Đ1 Ñ•Đ Ň•Ň,еĐ¼Đµ?

### **09/25/2012 11:34 am - Đ¢Đ¸Đ¼Đ¾Ñ"еĐ1 ЗаÑ...арчуĐº**

#### Mikhail Hiretsky wrote:

> Đ"Đ΄Ñ€Đ¾ Đ¾Đ±Đ½Đ¾ĐºĐ»Ñ•Đ%ѕь Đº Ñ•Đ¾Đ±Đ¸Ñ€Đ°ĐμĐ¼Đ¾Đ' Ñ•Đ¸Ñ•Ñ,ĐμĐ¼Đµ?

**ЕаĐ**2ĐuÑ€Đ½Đ¾Đu Đ½ĐuÑ.

# **09/25/2012 12:16 pm - Mikhail Hiretsky**

ĐŞÑ,Đ¾ Ñf Đ'аÑ• Đ½Đ°Ñ...Đ¾Đ Đ,Ñ,ѕѕ Đ² /boot ĐºĐ°Ñ,аĐ» Đ¾ĐªĐµ Đ¾Đ±Đ½Đ¾Đª» Ñ•ĐµĐ¼Đ¾Đ' Ñ•Đ,Ñ•Ñ,еĐ¼Ň‹?

#### **09/27/2012 08:52 am - Mikhail Hiretsky**

- Status changed from New to Resolved

ĐŸĐ¾Đ¿Ñ€Đ¾Đ±ŇfĐ¼Ť,е Đ¾Đ±Đ½Đ¾Đ2Đ,Ň,ÑŒ calculate-builder ĐΈĐ¼ Đ2еÑ€Ñ +Đ,Đ, 2.2.30-r3 Đ, Đ¿ĐµŇ€ĐµŇ +Đ¾Đ±Ň€Đ°Ň,ÑŒ Ñ•Đ Ñ€Đ¾ Đ2 Đ¾Đ±Ñ€Đ°Đ Đµ.

# **10/01/2012 06:17 am - Đ¢Đ Đ¼Đ¾Ñ"еĐ1 ЗаÑ...арчÑfĐº**

Mikhail Hiretsky wrote:

> ĐΫ́Đ¾Đ¿Ñ€Đ¾D±ÑƒĐ'Ñ,е Đ¾Đ±Đ'½Đ¾Đ₽D,Ñ,ÑŒ calculate-builder ĐΈλ¼ ĐΡDμрѕĐ,Đ, 2.2.30-r3 Đ, Đ¿ĐμŇ€ĐμŇ•Đ¾Đ±Ň€Đ°Ñ,ÑŒ  $Ñ•D'Ñ€D% D^2 D%D±Ñ€D°D·Dµ.$ 

ĐŸĐ¾Đ¼Đ¾Đ<sup>3</sup>Đ»Đ¾! Đ<sub>İ</sub>Đ¿Đ°Ñ•Đ Đ±Đ¾! Đ'Đ¾Đ¿Ñ€Đ¾Ñ• заĐºÑ€Ñ‹Ñ,!

#### **10/01/2012 09:01 am - Mikhail Hiretsky**

- Status changed from Resolved to Closed